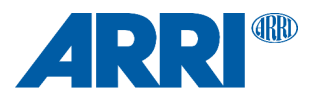

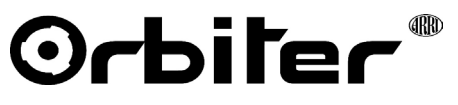

**RDM Command Specification V2.0**

# **L I G H T I N G - T E C H N I C A L I N F O R M A T I O N**

L5.0039080 07 / 2022 L03936

#### <span id="page-1-0"></span>**Revision History**

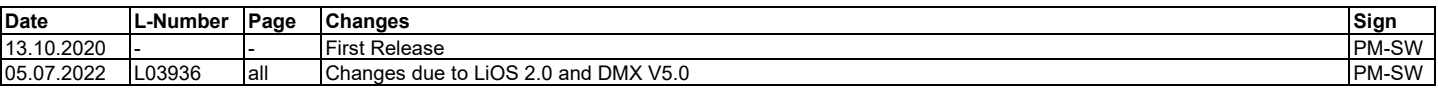

© 2018 – 2020 Arnold & Richter Cine Technik GmbH & Co. Betriebs KG.

All rights reserved. Information subject to change without notice. ARRI and all affiliated companies disclaim liability for any injury, damage, direct or indirect loss, consequential or economic loss or any other loss occasioned by the use of, inability to use or reliance on the information contained in this document.

No part of this document may be used for distribution, reproduction, transmission, transcription, storage in a data retrieval system, or translated into any language in any form by any means without the prior written permission of ARRI. If you are downloading files from our web pages for your personal use, make sure to check for updated versions. ARRI cannot take any liability whatsoever for downloaded files, as technical data are subject to change without notice.

ARRI, the ARRI Logo, ARRIMAX, ARRISUN, EB,LLOS, L-Series, MAX Technology, M-Series, Orbiter, POCKETPAR, Quick Lighting Mount, True Blue, SkyPanel, SKYPANEL, T 12 and T 24 are registered trademarks of Arnold & Richter Cine Technik GmbH & Co. Betriebs KG.

# **Table of Content**

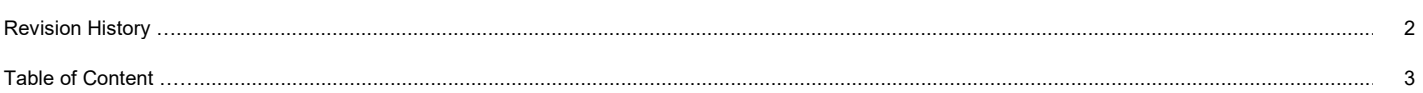

#### **RDM Command Specification**

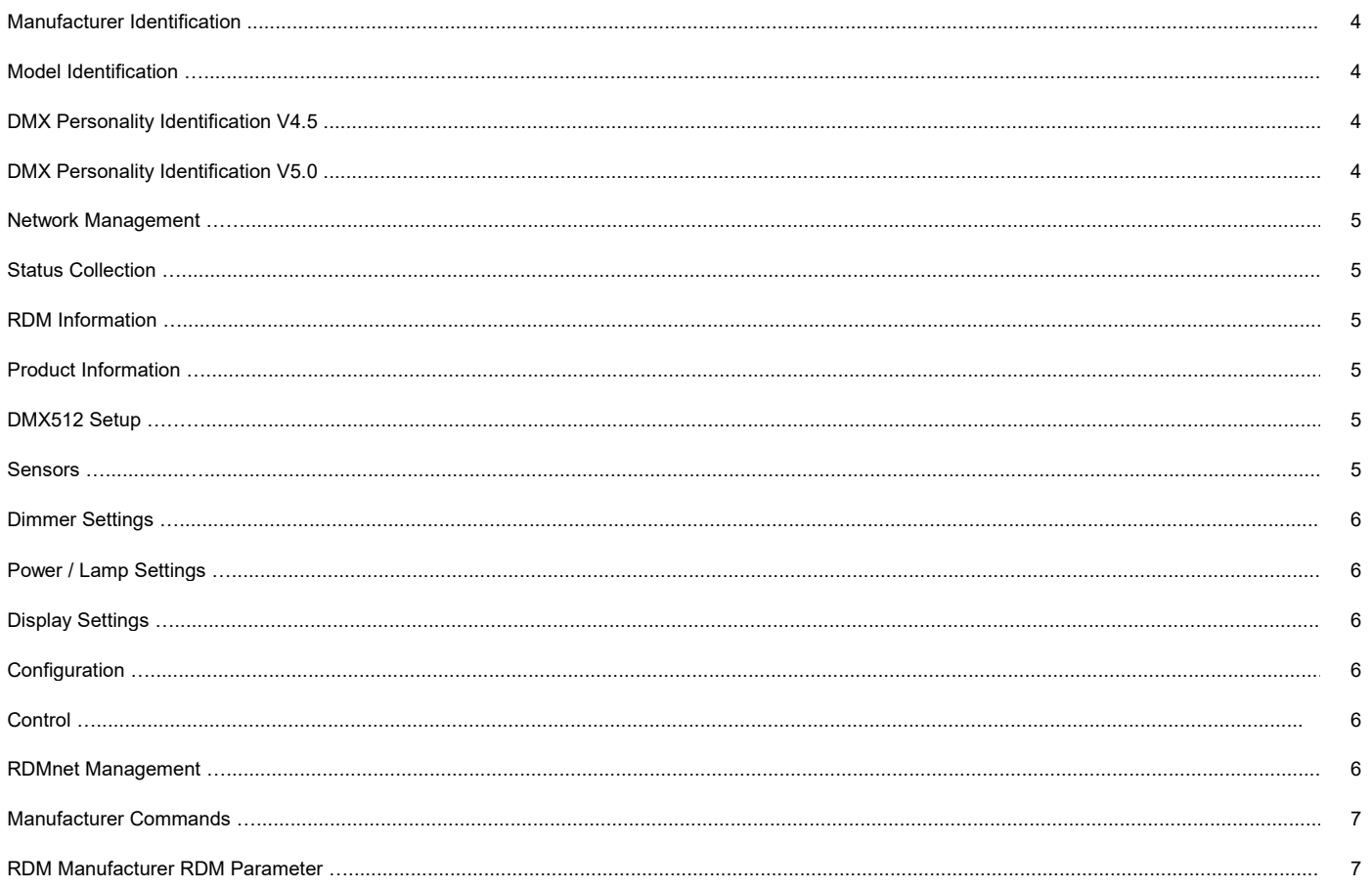

### <span id="page-3-0"></span>**Manufacturer Identification**

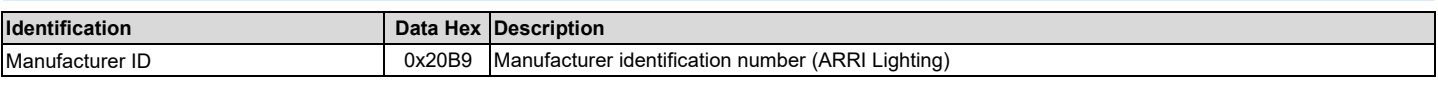

#### <span id="page-3-1"></span>**Model Identification**

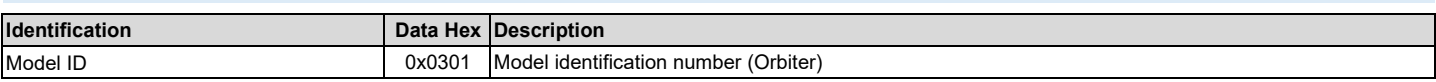

### <span id="page-3-2"></span>**DMX Personality Identification V4.5**

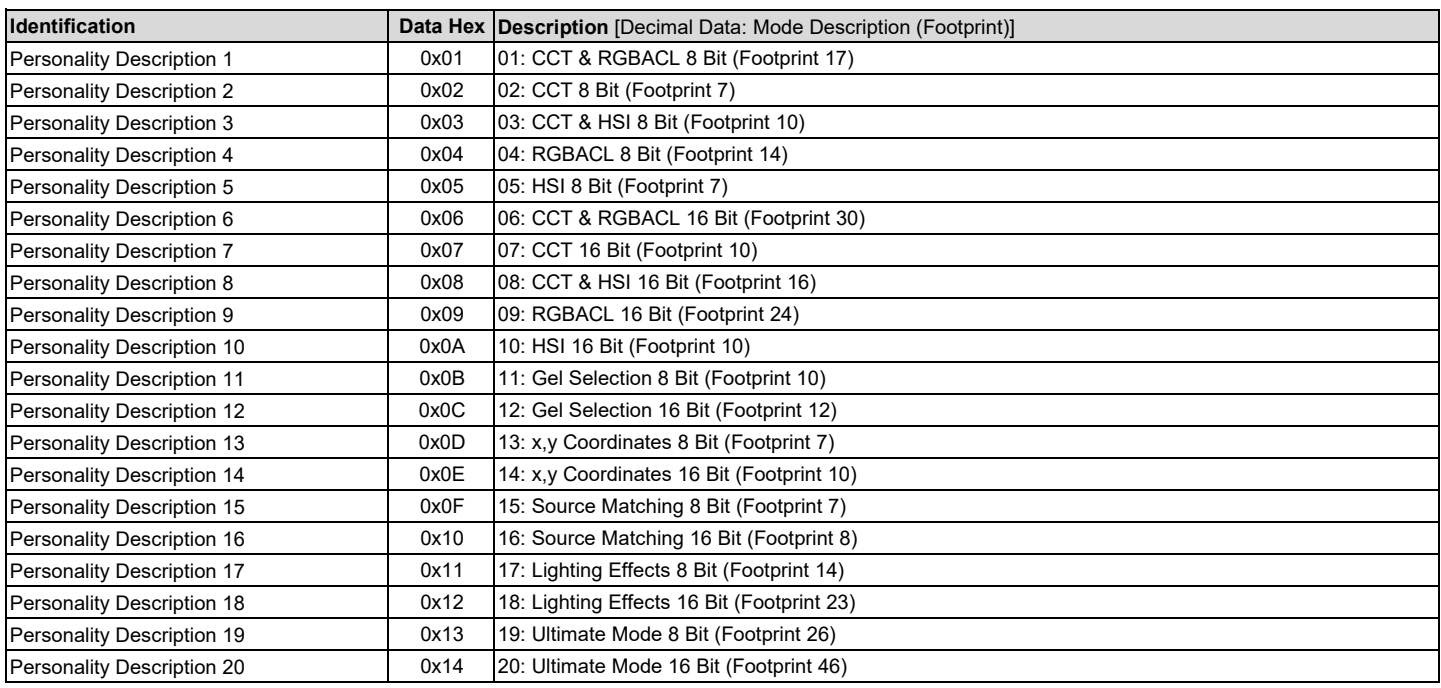

*Note: Number in hex String, channel count Footprint depends on DMX settings (Operations/ECC = ON/OFF)*

### <span id="page-3-3"></span>**DMX Personality Identification V5.0**

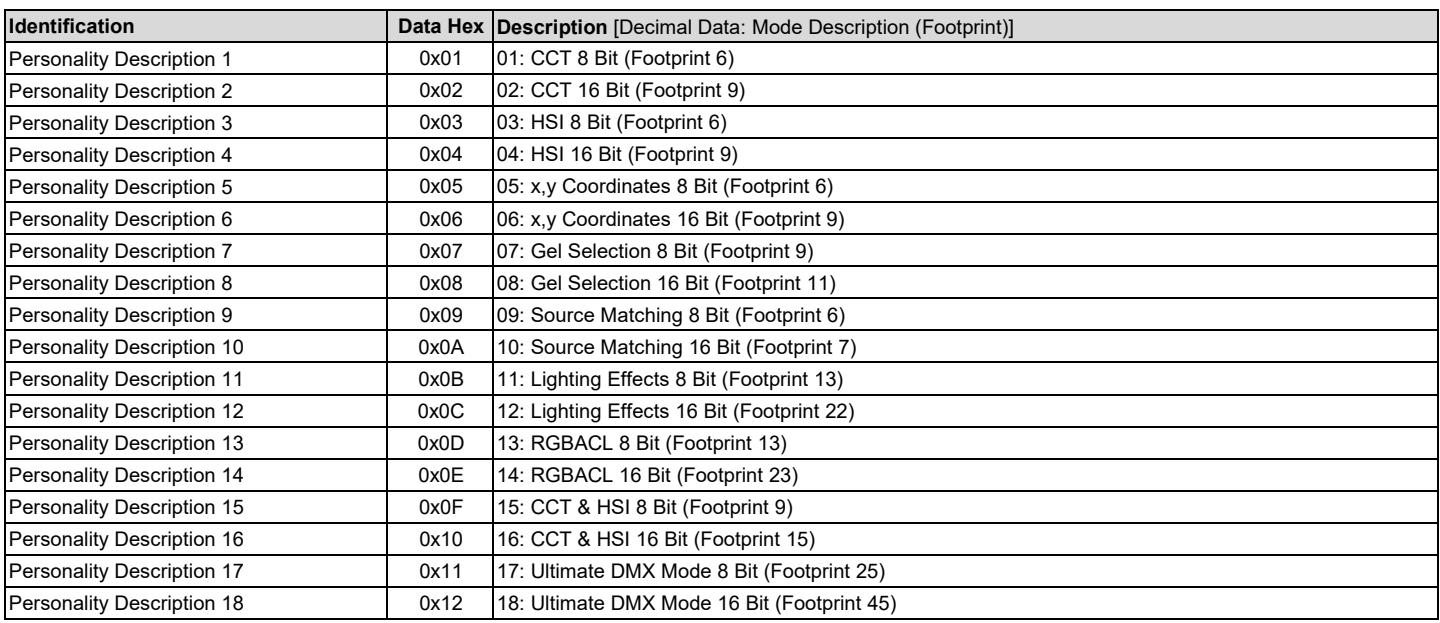

*Note: Footprint depends on DMX settings (Operations/ECC = ON/OFF)*

# <span id="page-4-0"></span>**Network Management**

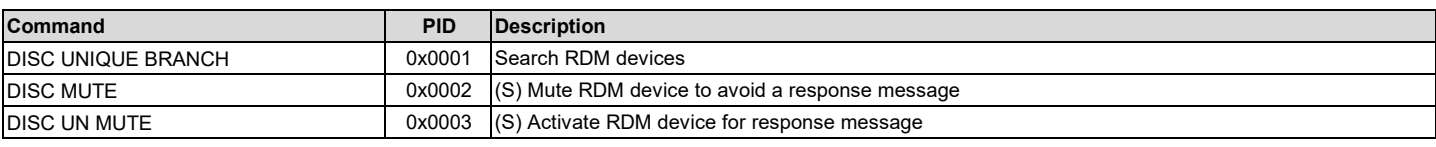

## <span id="page-4-1"></span>**Status Collection**

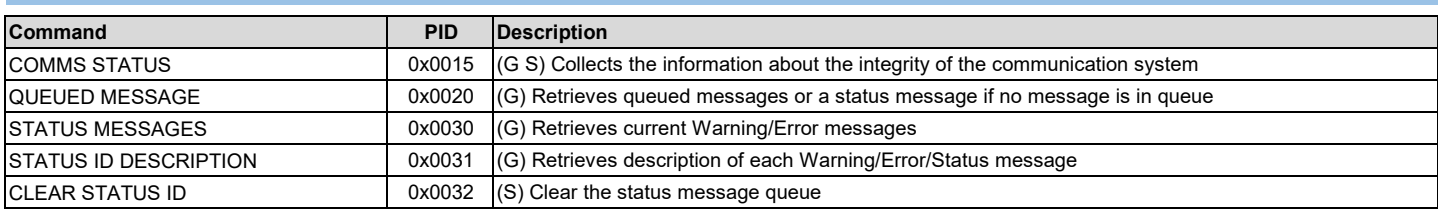

### <span id="page-4-2"></span>**RDM Information**

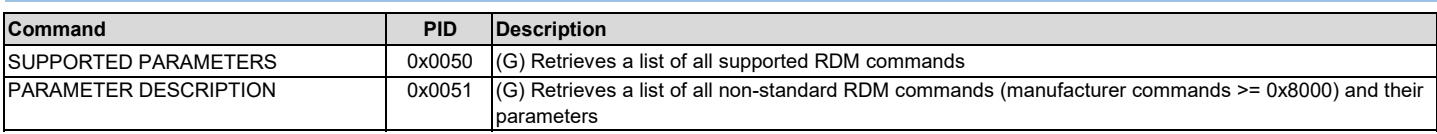

## <span id="page-4-3"></span>**Product Information**

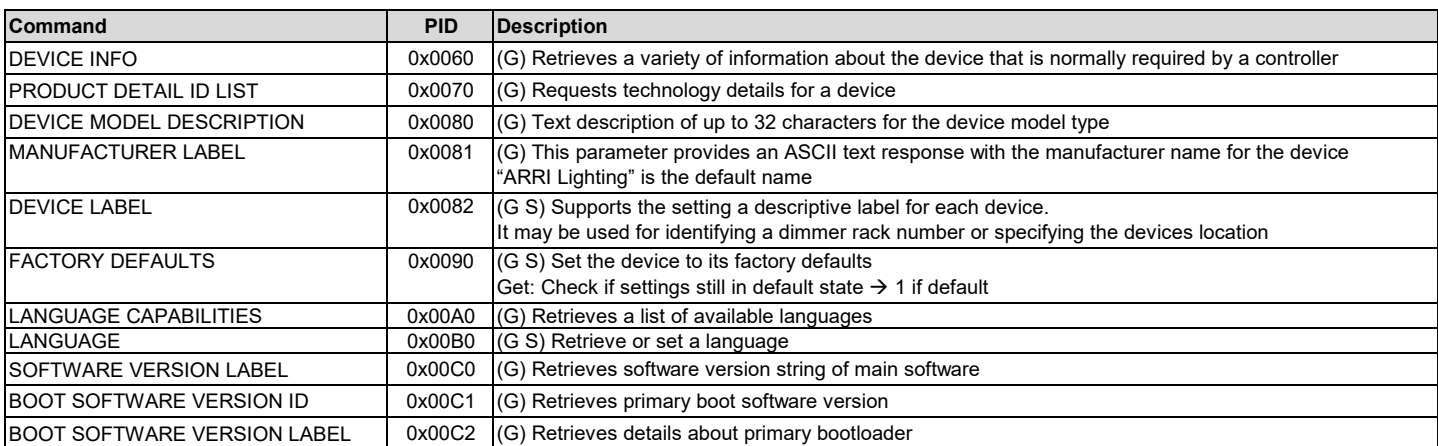

## <span id="page-4-4"></span>**DMX512 Setup**

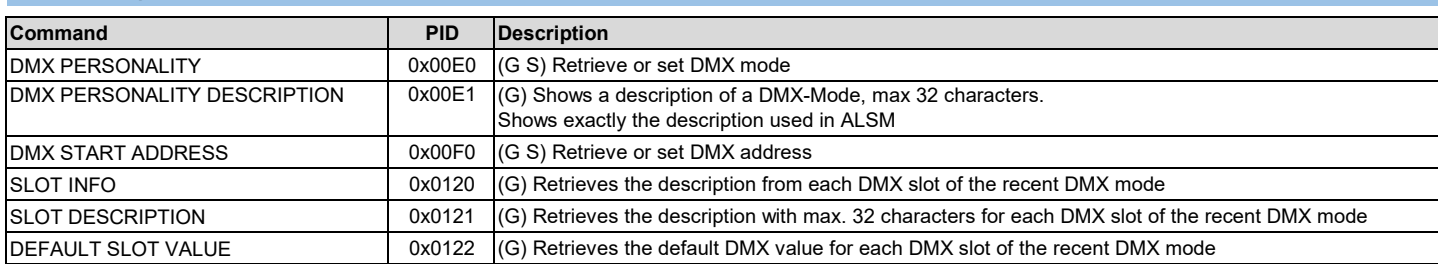

<span id="page-4-5"></span>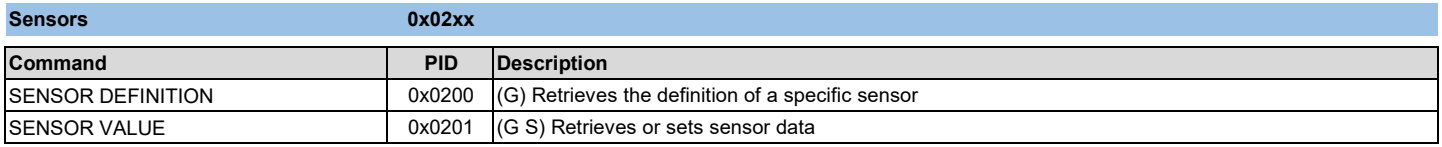

<span id="page-5-0"></span>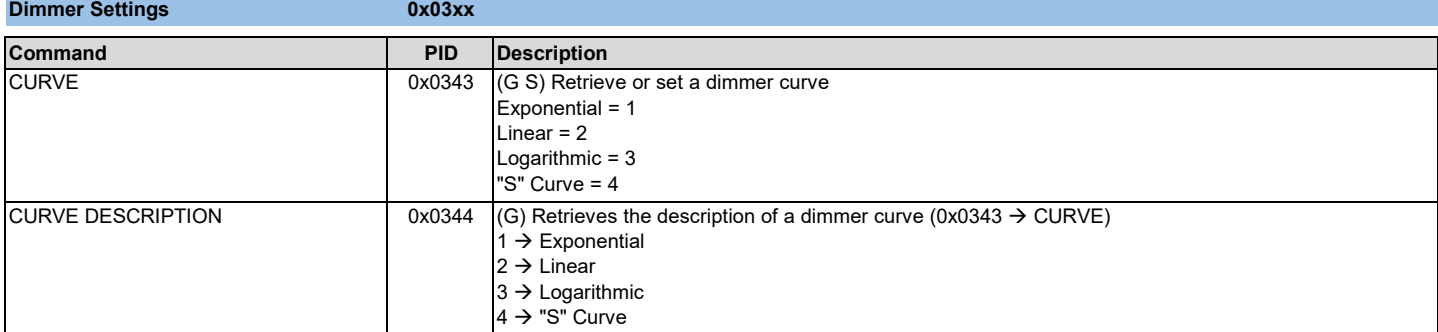

<span id="page-5-1"></span>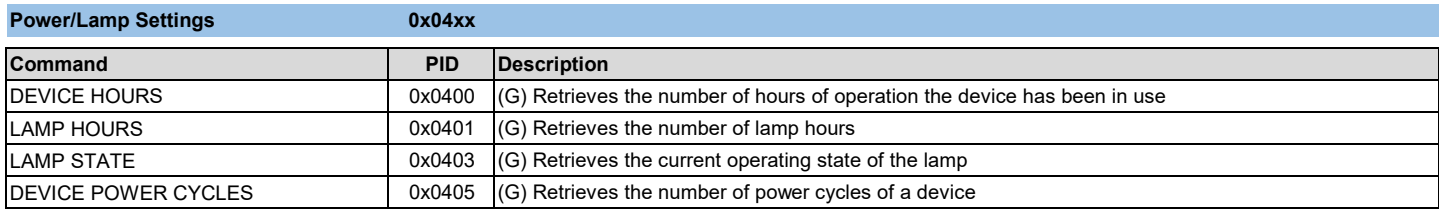

<span id="page-5-2"></span>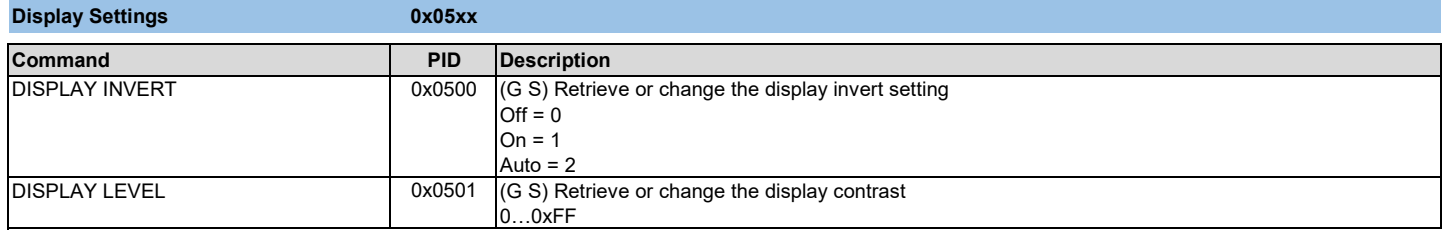

<span id="page-5-3"></span>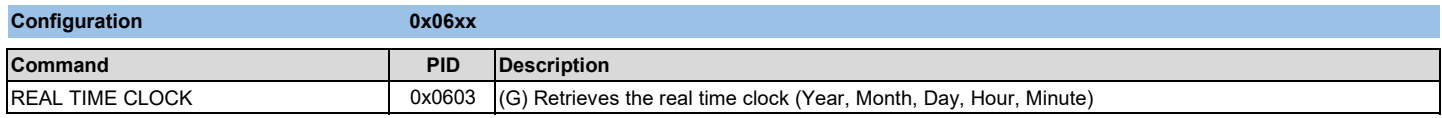

<span id="page-5-4"></span>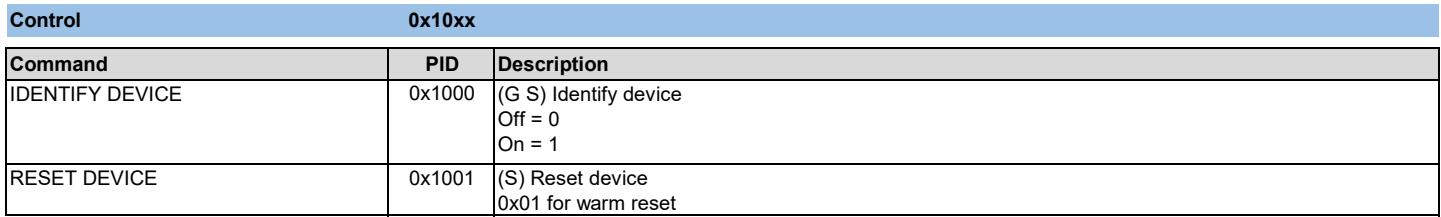

<span id="page-5-5"></span>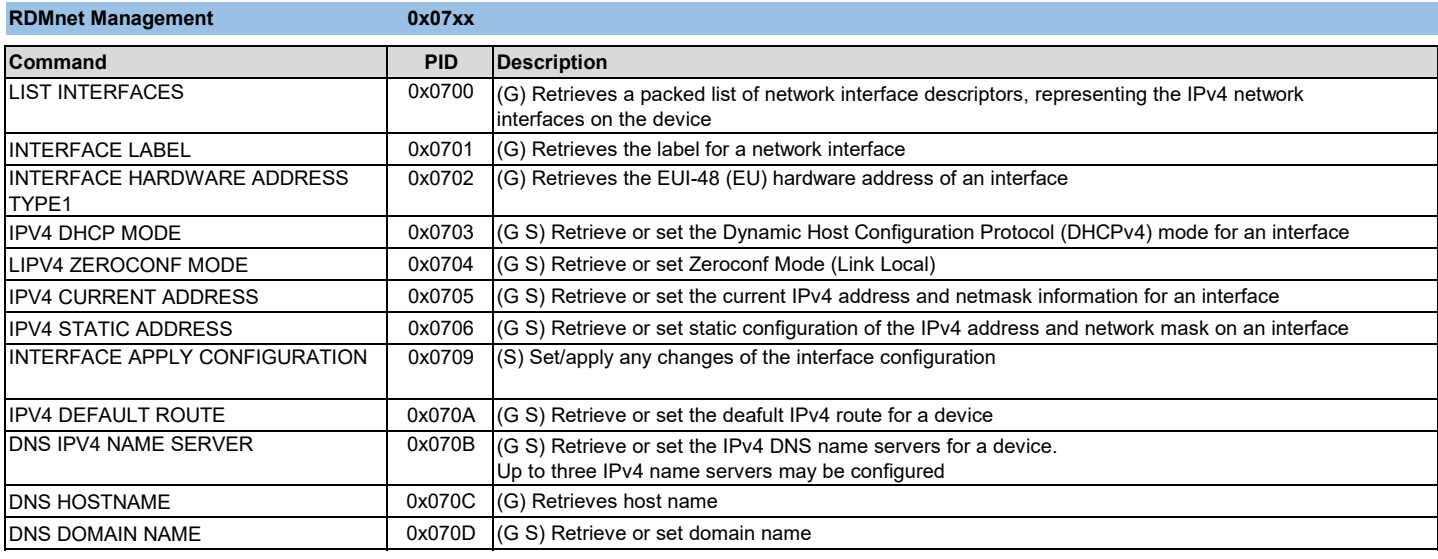

<span id="page-6-0"></span>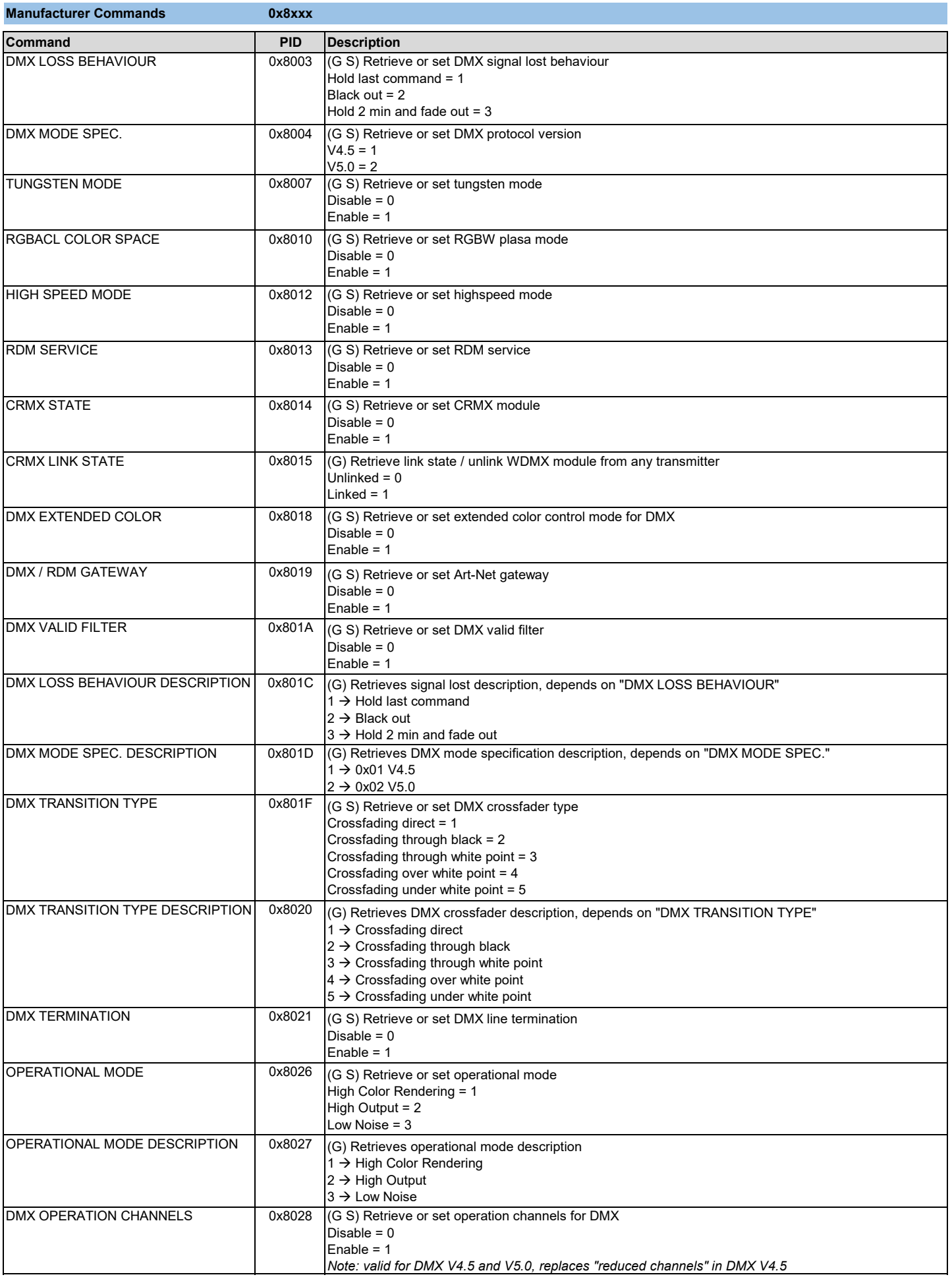

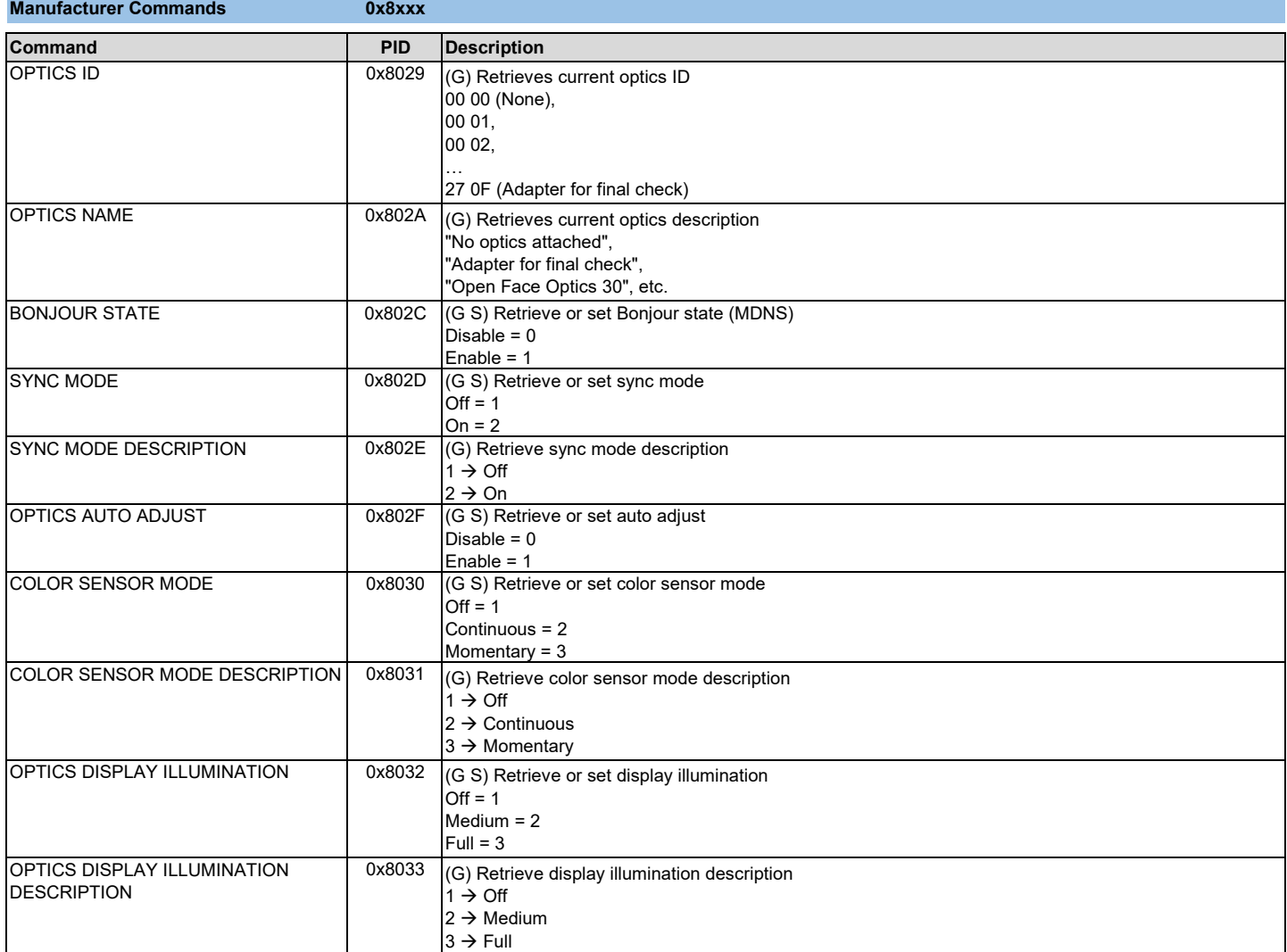

<span id="page-7-0"></span>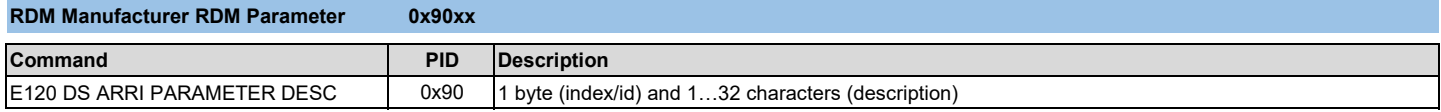

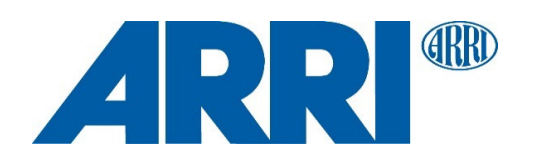